## **ΠΛΗΚΤΡΟΛΟΓΙΟ**

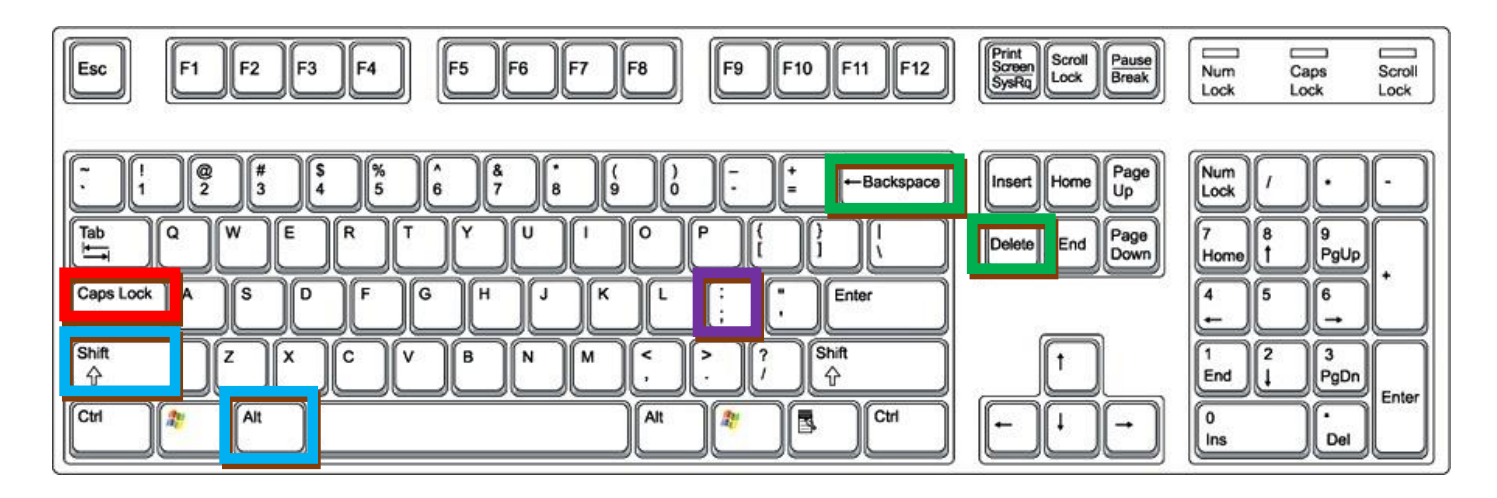

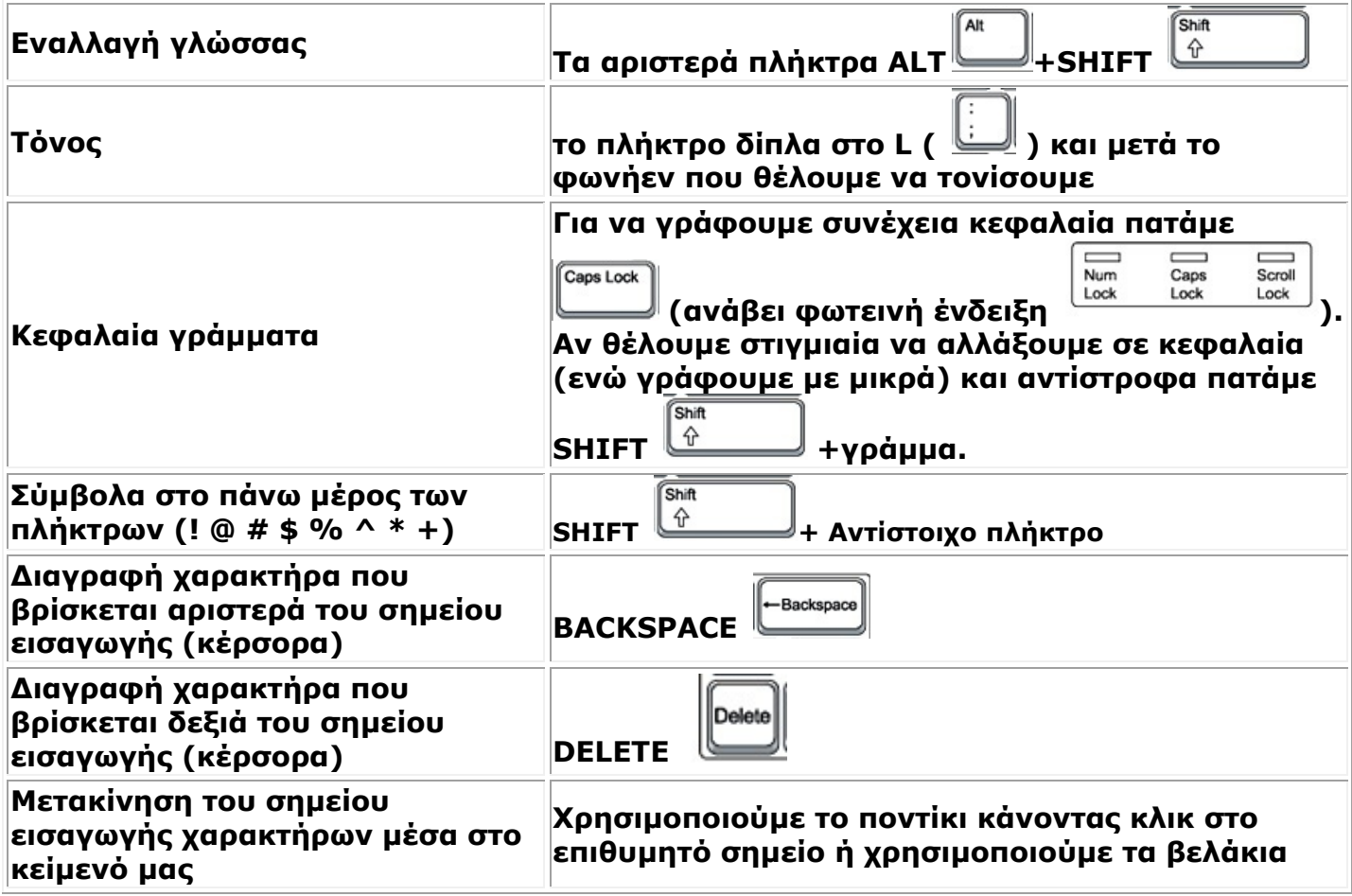